# Package 'NetSAM'

April 23, 2016

Type Package

Title Network Seriation And Modularization

Version 1.10.0

Date 2014-01-23

Author Jing Wang <jing.wang.2@vanderbilt.edu>

Maintainer Bing Zhang <br />bing.zhang@vanderbilt.edu>

Description The NetSAM (Network Seriation and Modularization) package takes an edge-list representation of a network as an input, performs network seriation and modularization analysis, and generates as files that can be used as an input for the one-dimensional network visualization tool NetGestalt (http://www.netgestalt.org) or other network analysis.

#### License LGPL

#### LazyLoad yes

**Depends** R ( $>= 2.15.1$ ), methods, igraph ( $>= 0.6-1$ ), seriation ( $>=$ 1.0-6), graph (>= 1.34.0)

Imports methods

Suggests RUnit, BiocGenerics

Collate zzz.R NetSAM.R

biocViews Visualization, Network

NeedsCompilation no

# R topics documented:

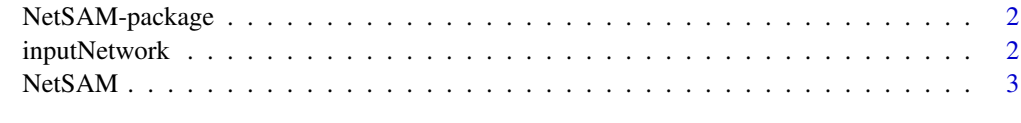

**Index** [5](#page-4-0). The second state of the second state of the second state of the second state of the second state of the second state of the second state of the second state of the second state of the second state of the second

#### Description

The NetSAM (Network Seriation and Modularization) package takes an edge-list representation of a network as an input, performs network seriation and modularization analysis, and generates as files that can be used as an input for the one-dimensional network visualization tool NetGestalt (http://www.netgestalt.org) or other network analysis.

#### Details

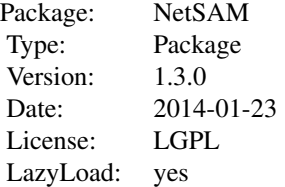

#### Author(s)

Jing Wang Maintainer: Bing Zhang <bing.zhang@Vanderbilt.edu>

#### References

NetGestalt: integrating multidimensional omics data over biological networks. Nature Methods 10, 597-598 (2013).

#### See Also

[NetSAM](#page-2-1)

inputNetwork *A network example with graphNEL class*

# Description

The network is a sub-network of HPRD (Human Protein Reference Database) network with 320 nodes and 769 edges, which is an example to show how to input network with graphNEL class into the package.

#### <span id="page-2-0"></span> $NetSAM$  3

# Usage

data(inputNetwork)

### Format

graphNEL

<span id="page-2-1"></span>NetSAM *Network Seriation and Modularization*

# Description

The NetSAM function uses random walk distance-based hierarchical clustering to identify the hierarchical modules of the network and then uses the optimal leaf ordering (OLO) method to optimize the one-dimensional ordering of the genes in each module by minimizing the sum of the pair-wise random walk distance of adjacent genes in the ordering.

# Usage

NetSAM(inputNetwork, outputFileName, minModule = (-1), maxStep = 4, method = "Modularity Cutoff", Modu

# Arguments

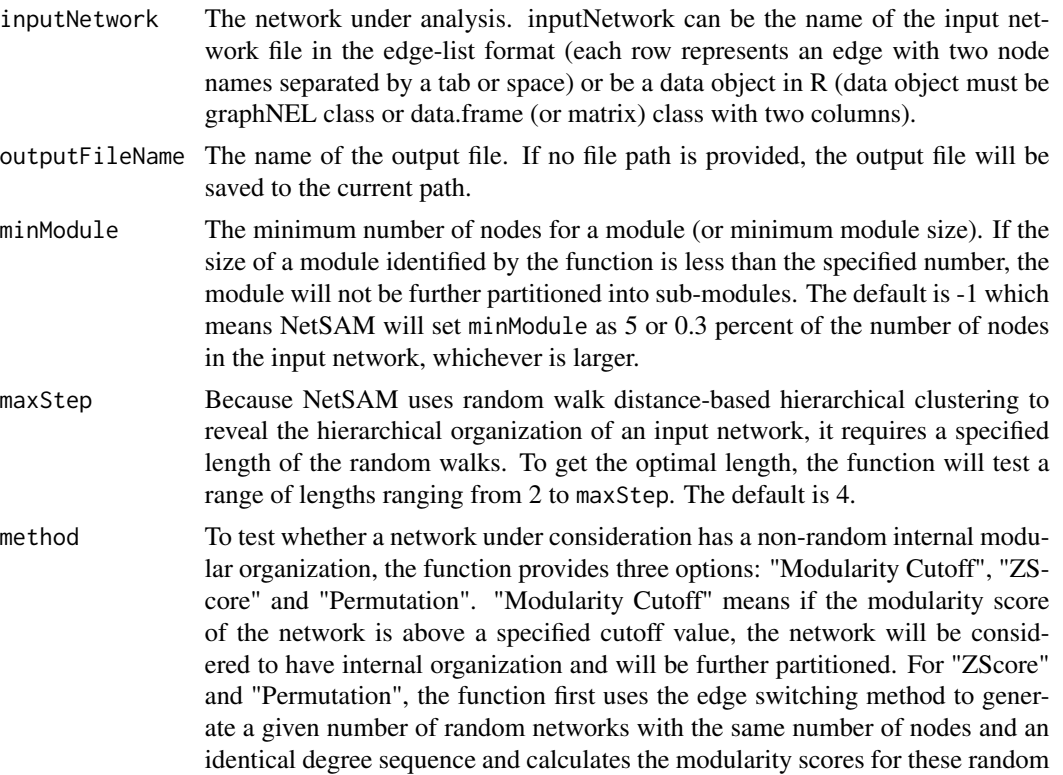

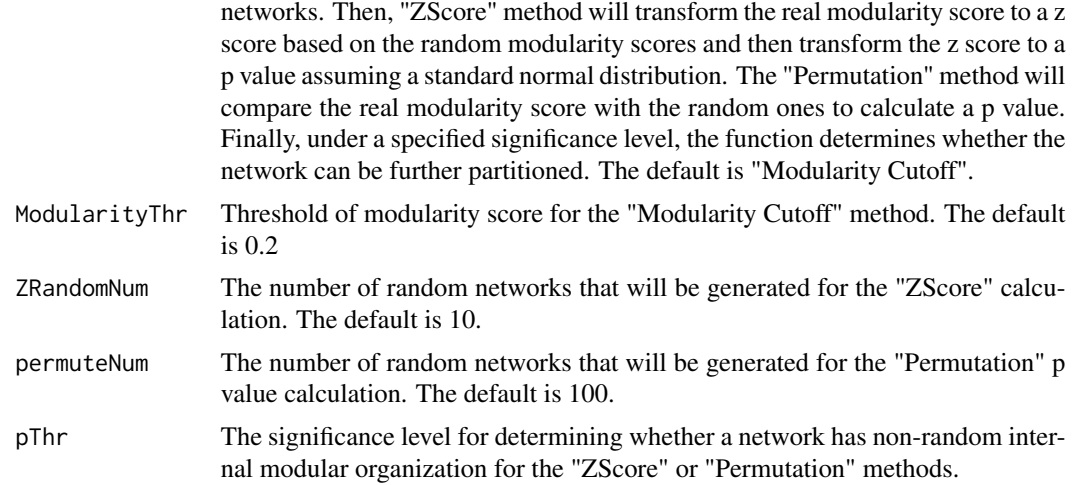

# Note

Because the seriation step requires pair-wise distance between all nodes, NetSAM is memory consuming. We recommend to use the 64 bit version of R to run the NetSAM. For networks with less than 10,000 nodes, we recommend to use a computer with 8GB memory. For networks with more than 10,000 nodes, a computer with at least 16GB memory is recommended.

#### Author(s)

Jing Wang

#### Examples

```
cat("The input network can be a file.\n")
inputNetwork <- system.file("extdata","exampleNetwork.txt",package="NetSAM")
cat("The input network can be also a data object, such as graphNEL object.\n")
data(inputNetwork)
outputFileName <- paste(getwd(),"/NetSAM",sep="")
result <- NetSAM(inputNetwork, outputFileName, minModule = (-1), maxStep = 4, method = "Modularity Cutoff", Modul
```
# <span id="page-4-0"></span>Index

∗Topic datasets inputNetwork, [2](#page-1-0) ∗Topic methods NetSAM, [3](#page-2-0) ∗Topic package NetSAM-package, [2](#page-1-0)

inputNetwork, [2](#page-1-0)

NetSAM, *[2](#page-1-0)*, [3](#page-2-0) NetSAM-package, [2](#page-1-0)